## **СВЕДЕНИЯ**

официальном оппоненте по диссертации Загородней Анастасии Викторовны на тему «Дорожные об асфальтополимерсеробетоны повышенной долговечности», представленной на соискание ученой степени кандидата технических наук по специальности 05.23.05 - Строительные материалы и изделия.

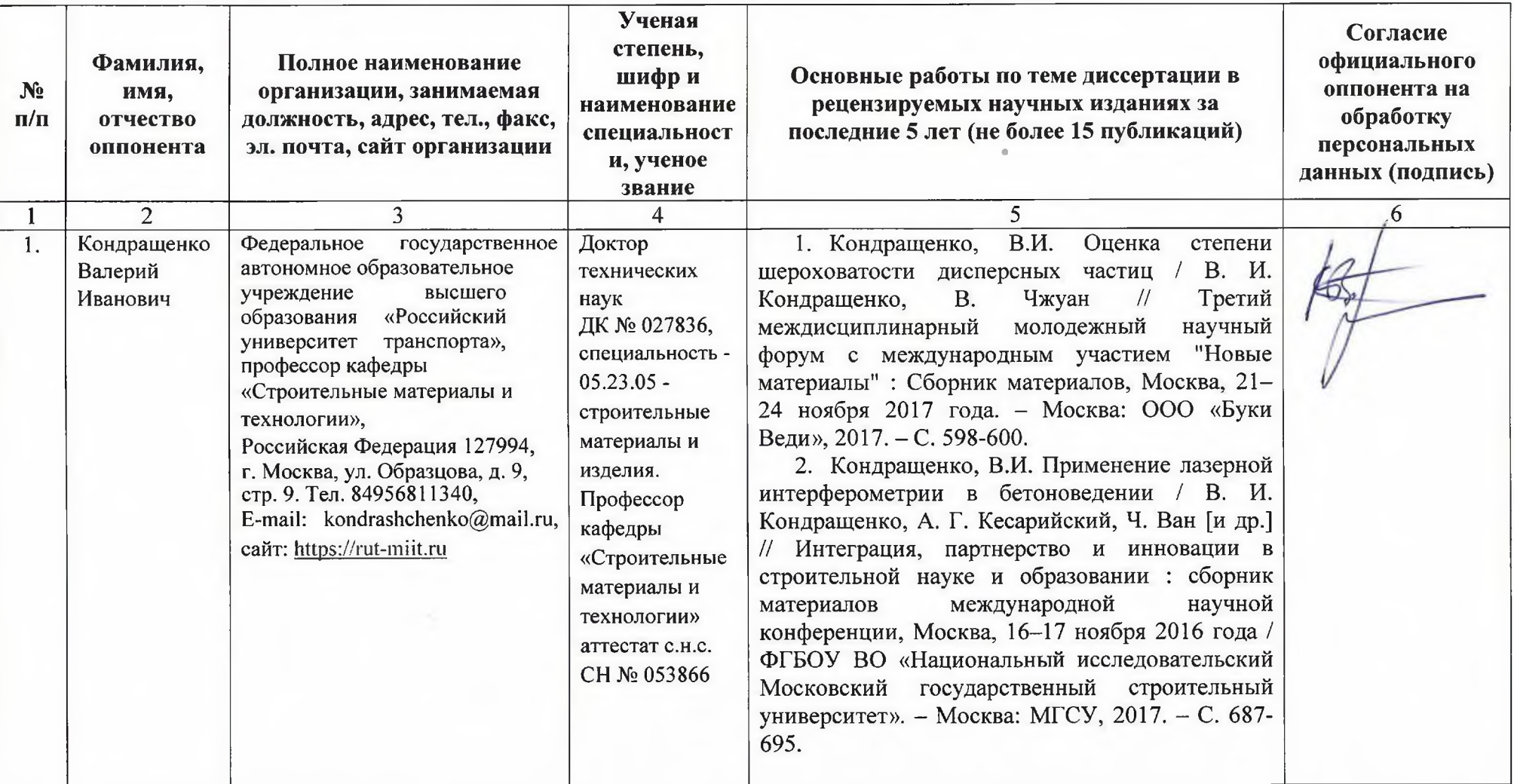

 $\mathbf{1}$ 

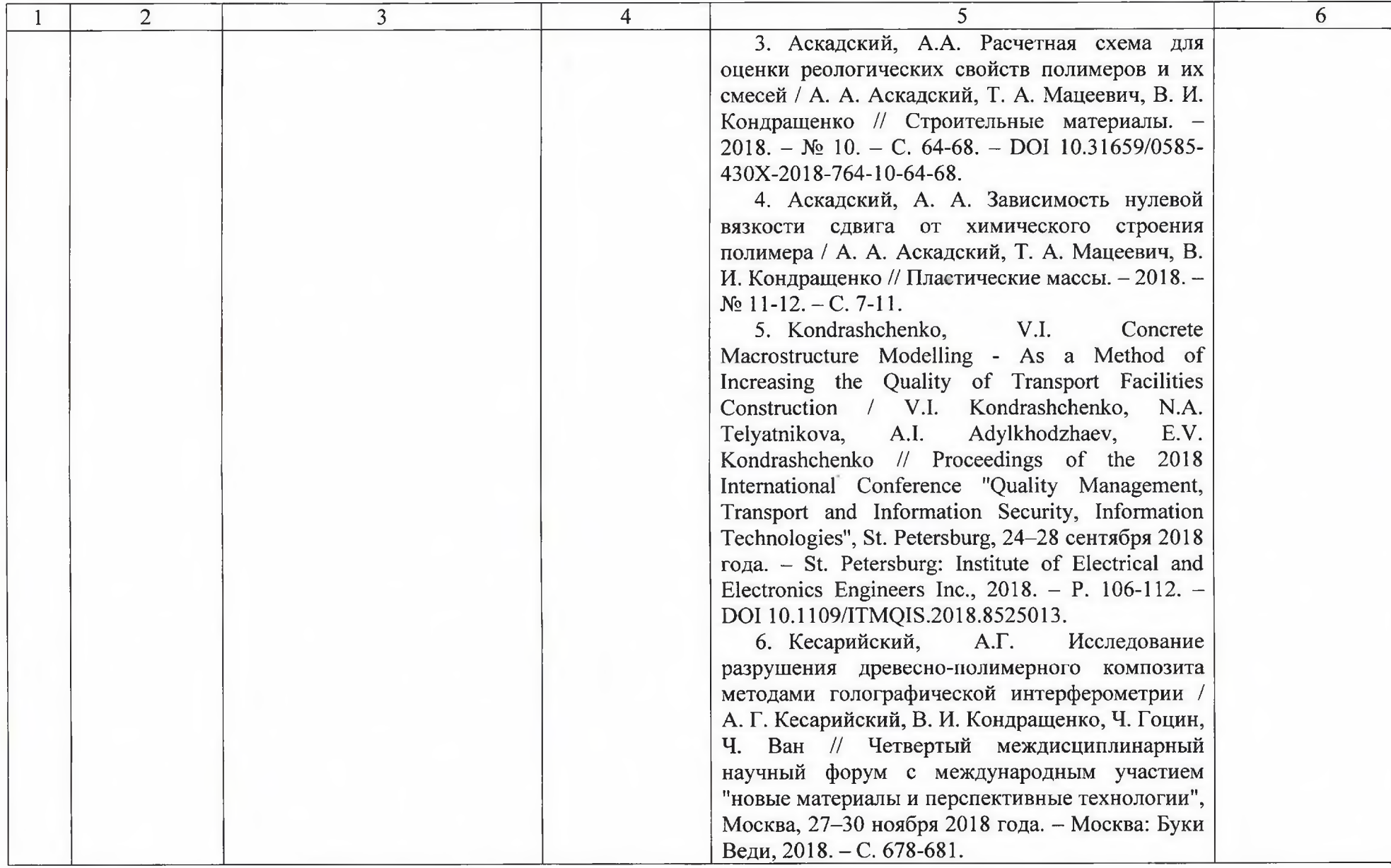

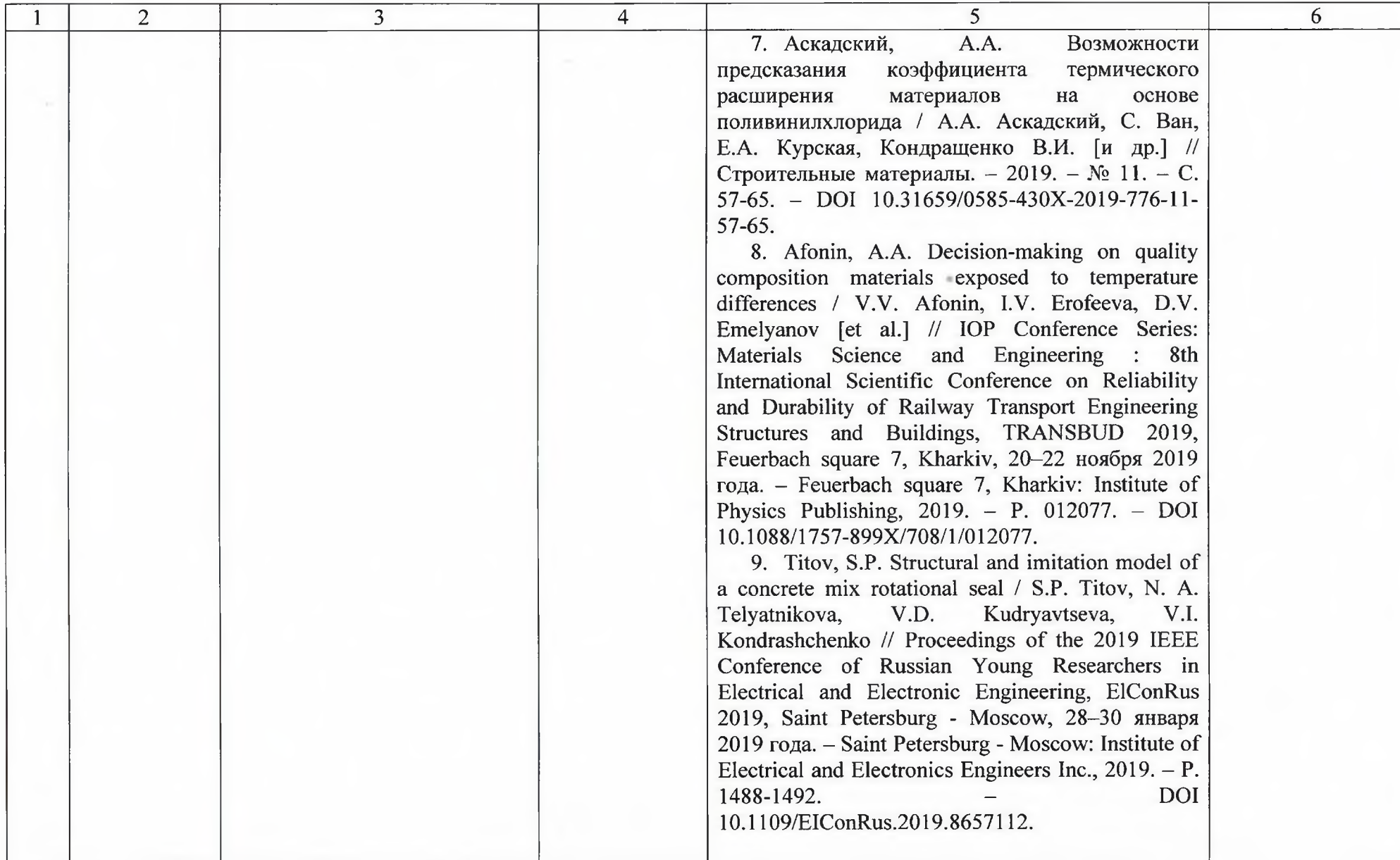

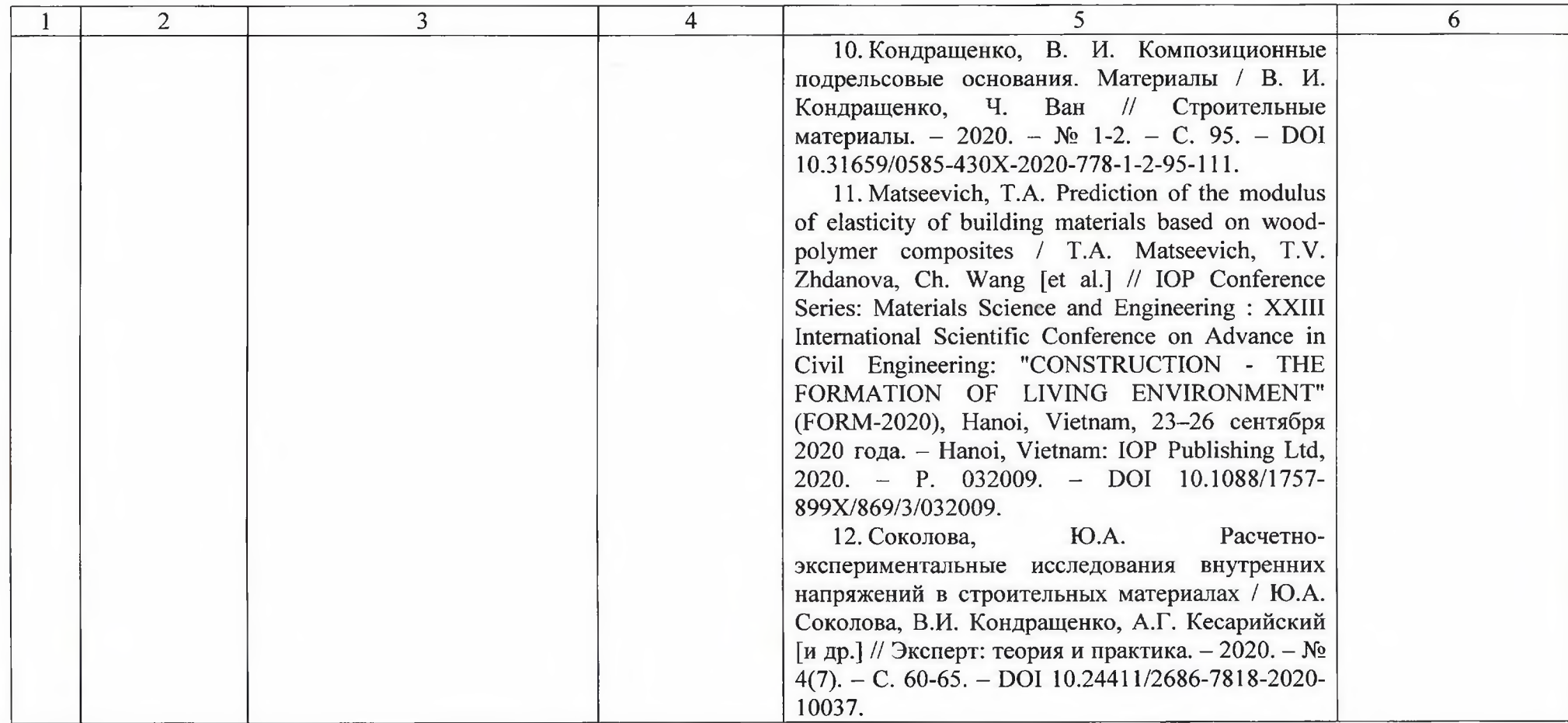

Доктор технических наук, старший научный сотрудник, профессор кафедры «Строительные материалы и технологии» Института пути, строительства и сооружений «Российского университета транспорта»

(прапись) Nouveleurs B.U

В.И. Кондращенко

 $\overline{4}$